## **Partie I : Transition paramagnétique/ferromagnétique sans champ magnétique extérieur**

La théorie des matériaux indique que, dans un matériau ferromagnétique, l'aimantation volumique moyenne du matériau est donnée par :

$$
M = N\mu \tanh\left(\frac{\mu B}{k_B T}\right) \tag{1}
$$

où *N* est le nombre d'atomes par unité de volume, *B* est la valeur du champ magnétique à l'intérieur du matériau, *µ* le moment magnétique des atomes ou des ions, *k<sup>B</sup>* la constante de Boltzmann, *T* la température absolue et tanh :  $x \mapsto \frac{\exp(x) - \exp(-x)}{\exp(x)}$  $\frac{\exp(x) - \exp(-x)}{\exp(x) + \exp(-x)}$  la fonction tangente hyperbolique.

On considère une situation sans champ magnétique extérieur. Le champ magnétique local à l'intérieur du matériau ferromagnétique est donc celui crée par le matériau lui-même. On admet que ce champ magnétique est proportionnel à l'aimantation moyenne dans le matériau  $(B = \lambda M)$ , et on obtient alors :  $M = N\mu \tanh\left(\frac{\mu\lambda M}{k_B T}\right)$  $\frac{\mu \lambda M}{k_{B}T}$ .

En introduisant l'aimantation réduite  $m = \frac{M}{N\mu}$  et la température réduite  $t = \frac{k_B T}{N\mu^2 \lambda}$ , l'équation (1) devient :

$$
m = \tanh\left(\frac{m}{t}\right) \tag{2}
$$

Cette équation d'inconnue *m* ne possède pas de solution analytique : si on veut connaître une approximation de l'aimantation moyenne dans le matériau, il est donc nécessaire de la résoudre numériquement par une méthode de recherche de zéro.

- 1. Écrire les instructions nécessaires pour importer les fonctions exponentielle exp et tangente hyperbolique tanh du module math, ainsi que les fonctions randrange et random du module random. Ces fonctions seront ainsi utilisables dans tous les programmes que vous écrirez ultérieurement.
- 2. À partir de l'équation (2), indiquer une équation  $f(x,t) = 0$ , d'inconnue x que l'on doit résoudre et écrire en Python la définition de la fonction f correspondante (paramètres x et t, valeur renvoyée f(x,t)).

Pour chercher le zéro de f on utilise un algorithme de recherche par *dichotomie numérique* décrit ci-dessous :

Soit  $f: x \longrightarrow f(x)$  une fonction réelle définie et continue sur un intervalle [a, b]. On suppose que  $f(a) \times f(b) < 0$  ( $f(a)$  et  $f(b)$  de signes opposés) et que  $f$  admet un seul zéro *x*<sup>0</sup> sur [*a, b*]. On se donne une précision *ε >* 0 pour la résolution. L'algorithme fonctionne de la manière suivante :

- (a) Tant que  $b a > \varepsilon$  faire :  $x = (a + b)/2$ ; — si  $f(x) = 0$  renvoyer x; — sinon si  $f(a)$  et  $f(x)$  du même signe, faire  $a = x$ ; — sinon faire  $b = x$
- (b) Renvoyer  $(a + b)/2$
- 3. Écrire une fonction  $\text{dicho}(f,t,a,b,\text{eps})$  qui calcule la valeur approchée à eps près du zéro d'une fonction  $f(x,t)$  de variable x et de paramètre t fixé sur un intervalle  $[a,b]$  en utilisant l'algorithme précédent.
- 4. Établir l'expression de la complexité temporelle asymptotique de la fonction dicho en fonction de a, b et eps.

Une étude mathématique simple permet de prouver que l'équation  $m = \tanh(m/t)$  n'a de solution *m >* 0 que pour 0 *< t <* 1, ce qui revient à dire que le matériau ne possède une aimantation non nulle que pour une température inférieure à la température de Curie. On admet ainsi que si  $t > 1$  alors  $m = 0$ . De plus, pour  $0 < t < 1$ , on admet que la solution  $m = 0$  ne doit pas être prise en compte car elle correspond à une solution instable.

5. En utilisant la fonction dicho, écrire une fonction construction\_liste\_m(t1,t2) qui construit et retourne une liste de 500 solutions de l'équation (2), pour t variant linéai- $\frac{1}{2}$  rement de t1 à t2 (bornes incluses). On cherchera les valeurs de *m* à  $10^{-6}$  près avec un intervalle de recherche initial  $m \in [0.001, 1]$ . met vane de recherene minar  $m \in [0.001, 1]$ .

En traçant l'aimantation réduite *m* en fonction de la température réduite *t*, on obtient le graphe de la figure 1 permettant de visualiser les domaines ferromagnétique  $(t < 1)$  et paramagnétique  $(t > 1)$ .

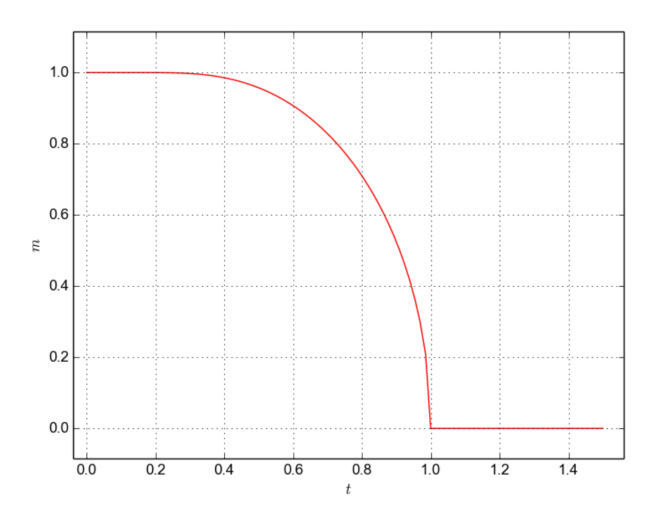

Figure 1 – aimantation réduite *m* en fonction de la température réduite *t*

- 7. Écrire une requête permettant d'obtenir les noms de tous les fournisseurs proposant du nickel et le prix proposé par chacun pour 4,5 kilogrammes de nickel.
- 8. Modifier ou compléter la requête précédente afin d'obtenir le nom du fournisseur de nickel le moins cher ainsi que le prix à payer chez ce fournisseur pour ces 4,5 kilogrammes de nickel. En cas d'égalité du prix optimal entre plusieurs fournisseurs, on obtiendra les noms de tous les fournisseurs possibles.
- 9. Écrire une requête permettant d'obtenir le nom de tous les matériaux et le prix moyen pour un kilogramme de chacun de ces matériaux (la moyenne étant calculée pour tous les fournisseurs proposant ce matériau), en se limitant aux prix moyens strictement inférieurs à 50 euros par kilogramme.

## **Partie III : Modèle microscopique d'un matériau magnétique**

Pour étudier l'effet du champ magnétique sur un matériau magnétique, on adopte une modélisation microscopique. On modélise les atomes par des sites portant chacun une grandeur physique, nommée *spin*, dont il n'est pas nécessaire de connaître les propriétés.

L'échantillon modélisé est une zone carrée à deux dimensions possédant *h spins* régulièrement répartis dans chaque direction, donc formant une grille carrée de *n* = *h* 2 *spins*. Chaque *spin* ne possède que deux états *down* ou *up*, ce que l'on modélise par une variable  $s_i \in \{-1, +1\}$ .

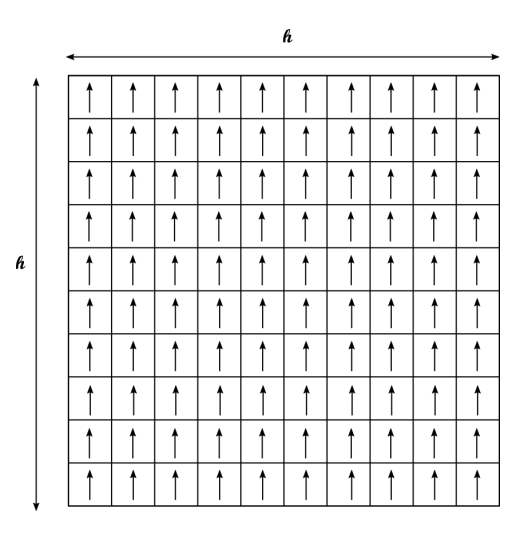

Figure 2 – Modèle des *spins* dans un matériau ferromagnétique

Pour implémenter cette configuration de *spins* décrivant l'état microscopique du matériau, on choisit de travailler sur une liste s, contenant *n* entiers, chacun valant −1 ou 1. On notera le choix d'implémentation adoptée, qui impose de travailler sur **une simple liste de** *n* **éléments** pour modéliser une grille de taille  $n = h \times h$ , dans l'ordre suivant : première ligne puis deuxième ligne, etc.

Un domaine d'aimantation uniforme (cf. figure 2) sera donc représenté par une liste contenant *n* fois  $1([1,1,1,\ldots.1]).$ 

Le début du programme, outre les imports de module Python déjà réalisés à la question 1, est défini par :

$$
\begin{cases}\n1 \quad h = 100 \\
n = h**2\n\end{cases}
$$

ce qui définit deux variables globales utilisables dans tout le programme.

10. Écrire une fonction initialisation() renvoyant une liste d'initialisation des domaines contenant n *spins* de valeur 1 comme sur la figure 2.

L'antiferromagnétisme est une propriété de certains milieux magnétiques. Contrairement aux matériaux ferromagnétiques, dans les matériaux antiferromagnétiques, l'interaction d'échange entre les atomes voisins conduit à un alignement antiparallèle des moments magnétiques atomiques (cf. figure 3). L'aimantation totale du matériau est alors nulle (on se limite au cas où *h* est pair).

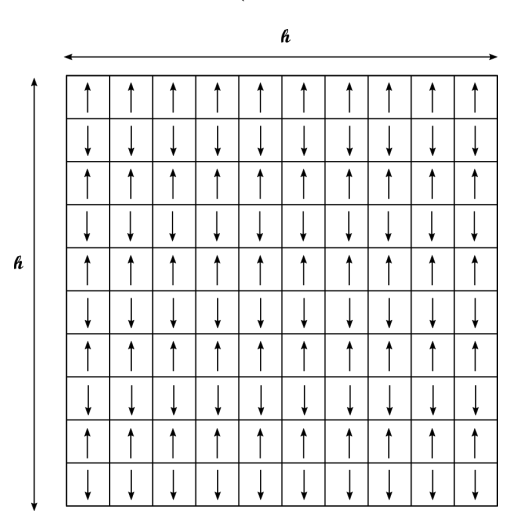

Figure 3 – Modèle des *spins* d'un matériau antiferromagnétique

- 11. Écrire une fonction initialisation\_anti() renvoyant une liste s d'initialisation des domaines contenant *h spins* en largeur et *h* en hauteur en alternant les 1 et −1 comme sur la figure 3.
- 12. Pour afficher l'état global du matériau, il est nécessaire de convertir la liste *s* utilisée en un tableau de taille  $h \times h$  représenté par une liste de listes. Écrire une fonction repliement(s) qui prend en argument la liste de *spins s* et qui renvoie une liste de *h* listes de taille *h* représentant le domaine.

**Attention :** dans la suite, l'utilisation de la fonction repliement n'est pas autorisée : on travaille exclusivement sur une liste unidimensionnelle s.

Dans la modélisation adoptée (sans champ magnétique extérieur), l'énergie d'une configuration, définie par l'ensemble des valeurs de tous les *spins*, est donnée par :

$$
E = -\frac{J}{2} \sum_{i} \sum_{j \in V_i} s_i s_j \tag{3}
$$

avec *V<sup>i</sup>* l'ensemble des voisins du *spin i*.

On suppose que seuls les quatre *spins* situés juste au dessus, en dessous, à gauche et à droite de *s<sup>i</sup>* sont capables d'interagir avec lui.

*J* est nommée **intégrale d'échange** et modélise l'interaction entre deux *spins* voisins. Pour simplifier, on considérera dans les programmes que  $J = 1$ .

Malgré le caractère fini de l'échantillon, on peut utiliser une modélisation très utile pour faire comme s'il était infini en utilisant les *conditions aux limites périodiques*. Lorsque l'on considère un *spin* dans la colonne située la plus à droite (*resp.* gauche), il ne possède pas de plus proche voisin à droite (*resp.* gauche) : on convient de lui en affecter un, qui sera situé sur la même ligne complètement à gauche (*resp.* droite) de l'échantillon . De même, le plus proche voisin manquant d'un *spin* situé sur la première (*resp.* dernière) ligne sera situé sur la dernière (*resp.* première) ligne de l'échantillon (voir la figure 4).

| ٨ |  |  |  |  |
|---|--|--|--|--|
|   |  |  |  |  |
|   |  |  |  |  |
|   |  |  |  |  |
|   |  |  |  |  |
|   |  |  |  |  |
|   |  |  |  |  |
|   |  |  |  |  |

Figure 4 – Voisinage d'un *spin* (les voisins des *spins* sur les cases noires sont indiqués en gris)

- 13. Définir une fonction liste\_voisins(i) qui renvoie la liste des indices des plus proches voisins du *spin s<sup>i</sup>* d'indice i dans la liste s (dans l'ordre gauche, droite, dessous, dessus). On pourra utilement utiliser les opérations % et // de Python, qui renvoient le reste et le quotient de la division euclidienne.
- 14. Définir la fonction energie(s) qui calcule l'énergie d'une configuration s donnée (cf. équation 3).

Pour trouver une configuration stable pour les spins, il faut faire évoluer la liste vers une situation d'équilibre conformément aux principes de la physique statistique. On adopte une méthode probabiliste connue sous le nom de méthode de Monte-Carlo, dont le principe de fonctionnement est le suivant. À chaque étape :

- on choisit un *spin* au hasard dans l'échantillon,
- on calcule la variation d'énergie ∆*E* qui résulterait d'un changement d'orientation de ce *spin*,
- si  $\Delta E \leq 0$ , ce *spin* change de signe,
- si ∆*E >* 0, ce *spin* change de signe avec la probabilité donnée par la loi de Boltzmann :

$$
p = \exp\left(\frac{-\Delta E}{k_B T}\right).
$$

Dans la suite, ∆*E* et *kBT* seront désignées par les variables delta\_e et T correspondantes dans le programme.

- 15. Définir une fonction test\_boltzmann(delta\_e, T) qui renvoie True si le *spin* change de signe, et False sinon.
- 16. Juste après avoir sélectionné au hasard l'indice i d'un *spin* de la liste s à basculer éventuellement, pour évaluer l'écart d'énergie delta\_e entre les deux configurations avant/après, on propose deux solutions sous forme des fonctions calcul\_delta\_e1 et calcul\_delta\_e2 :

```
_1 def calcul_delta_e1(s, i):
|2| s2 = s[:]
|3| |52[i] = -5[i]4 delta_e = energie(s2)-energie(s)
5 1918 return delta e
_1 def calcul delta e2(s, i):
_2 delta e = 0
_3 for j in liste voisins(i):
4 delta_e = delta_e + 2*s[i]*s[j]5 return delta_e
```
où s[i] est le *spin* choisi pour être éventuellement retourné. Indiquer la solution qui vous paraît la plus efficace pour minimiser le temps de calcul en justifiant votre réponse.

- 17. En utilisant la fonction test\_boltzmann, définir une fonction monte\_carlo(s, T, n\_tests) qui applique la méthode de Monte-Carlo et qui modifie la liste s où l'on a choisi successivement n\_test *spins* au hasard, que l'on modifie éventuellement suivant les règles indiquées dans les explications.
- 18. Écrire la fonction aimantation\_moyenne(n\_tests, T) qui :
	- initialise une liste des *spins* (avec la fonction initialisation par exemple),
	- la fait évoluer en effectuant n tests tests de Boltzmann et les inversions éventuelles qui en découlent,
	- calcule et renvoie l'aimantation moyenne de la configuration à la température T (définie ici comme la somme des valeurs des *spins* divisée par le nombre total de *spins*).
- 19. Évaluer la complexité asymptotique de la fonction aimantation\_moyenne(n\_tests, T) en fonction de n, nombre de *spins* dans le système, et de n\_tests.

20. Cette complexité asymptotique serait-elle modifiée si on avait voulu prendre en compte toutes les interactions entre deux *spins* quelconques dans le système, et plus seulement entre les plus proches voisins ? Justifier.

On réalise plusieurs simulations en faisant varier la température *T* autour de la température de Curie (ici *TC*=2,269 compte-tenu du choix des valeurs de *J* et *kB*). On représente alors les *spins* orientés vers le haut par une case foncée et les *spins* orientés vers le bas par une case claire. On obtient les résultats de la figure 5.

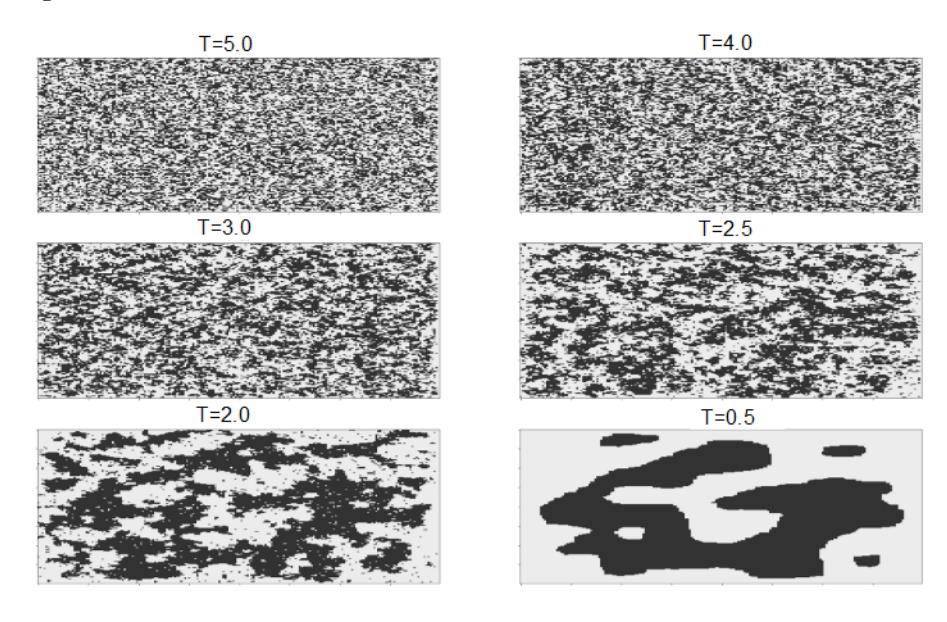

Figure 5 – Évolution du domaine en fonction de la température T

21. Indiquer l'influence de l'augmentation de la température sur le comportement du matériau ferromagnétique.

### **Partie IV : Exploration des domaines de Weiss**

Une observation microscopique des matériaux magnétiques nous apprend que les zones magnétiques du matériau sont organisées en domaines, nommés domaines de Weiss. Dans un domaine de Weiss donné, tous les *spins* ont la même valeur.

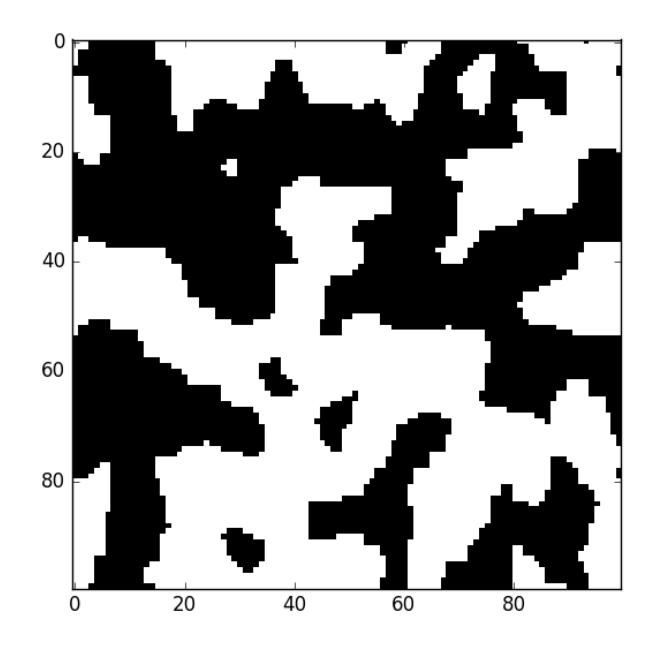

Figure 6 – Représentation des domaines de Weiss

On souhaite dans la suite décrire les différents domaines de Weiss afin, par exemple, de les colorier d'une manière différente. Pour cela, on va construire une liste, nommée weiss, possédant exactement la même taille que s (soit n) contenant initialement des −1 (cette valeur signifiant que le *spin* correspondant n'a encore été affecté à aucun domaine de Weiss).

On souhaite alors écrire une fonction récursive explorer voisinage(s, i, weiss, num) qui, à partir d'une configuration donnée s, d'un indice de départ i (repérant le *spin* dans s), ainsi qu'un entier num qui précise le numéro du domaine auquel appartient *s<sup>i</sup>* , construit récursivement la liste weiss par effet de bord. Cette fonction doit réaliser les opérations suivantes :

- Pour chaque *spin* voisin du *spin s<sup>i</sup>* , elle doit vérifier si les *spins* sont identiques, et s'il n'a pas déjà été affecté à un domaine de Weiss précédemment.
- Dès qu'un tel *spin* est ajouté, on inscrit son numéro de domaine dans la liste weiss, et on explore récursivement son voisinage.
- 22. Écrire le code de la fonction récursive explorer\_voisinage(s, i, weiss, num) conforme à la description ci-dessus.

Avec la fonction précédente, la pile de récursion peut devenir de taille très importante dans le cas d'un domaine de grande taille. Afin de mieux contrôler ce parcours, on choisit de l'effectuer avec une structure de pile explicite. Cette pile sera représentée par une liste nommée pile sur laquelle on peut ajouter un élément (avec append) ou récupérer l'élément du dessus (via pile.pop() qui renvoie l'élément sur le dessus de la pile et le retire de la pile). Il s'agit donc, tant qu'il reste des *spins* à explorer, de :

- récupérer l'indice d'un *spin* à explorer dans la pile et le marquer dans la liste weiss,
- regarder dans son voisinage si des *spins* possèdent la même valeur et n'ont pas encore été affectés à un domaine, puis ajouter leurs indices dans la pile si c'est le cas.
- 23. Écrire le code de la fonction itérative explorer\_voisinage\_pile(s, i, weiss, num, pile) conforme à la description ci-dessus.

Enfin, la fonction précédente va permettre de construire la liste weiss contenant les numéros des domaines auxquels appartiennent tous les *spins* (le numéro du domaine auquel appartient le *spin* d'indice 0 sera pris à 0, le domaine suivant à 1, etc.).

24. Écrire le code de la fonction weiss=construire domaines weiss(s) qui construit et renvoie la liste weiss contenant le numéro des domaines de Weiss de chaque *spin* du domaine.

*L'intérêt de la construction précédente est de disposer d'un marqueur différent pour chaque domaine de Weiss, permettant par exemple de les visualiser dans deux dimensions avec des couleurs différentes, comme dans l'image de la figure 7 :*

![](_page_8_Figure_7.jpeg)

Figure 7 – Domaines de Weiss après marquage en nuances de gris

### **Fin de l'épreuve**

# **Annexe : Documentation sommaire**

Les fonctions présentées ci-dessous pourront être utilisées sous réserve de l'import du module Python auquel elles appartiennent.

- Module math : les fonctions exp et tanh permettent de calculer l'exponentielle et la tangente hyperbolique d'un entier ou d'un flottant.
- Module random :
	- randrange(n) permet de renvoyer un entier aléatoirement choisi parmi 0*,* 1*,* 2*..., n* − 1
	- random() permet de renvoyer un flottant aléatoire entre 0 et 1 suivant une densité de probabilité uniforme.

On admet que ces deux fonctions sont de complexité constante.